# Облачные вычисления в организации образовательной деятельности

◈

#### Ирина Николаевна Голицына,

доцент кафедры прикладной информатики Казанского (Приволжского) федерального университета, кандидат физико-математических наук, golitsina@mail.ru

• облачные вычисления • облако как сервис • облако как платформа • облако как инфраструктура • контекстная образовательная среда •

#### Облачные технологии

Облачные вычисления (cloud computing) это модель обеспечения повсеместного и удобного сетевого доступа по требованию к общему пулу (pool) конфигурируемых вычислительных ресурсов (например, сетям передачи данных, серверам, устройствам хранения данных, приложениям и сервисам - как вместе, так и по отдельности), которые могут быть оперативно предоставлены и освобождены с минимальными эксплуатационными затратами и/или обращениями к провайдеру<sup>1</sup>. Основным преимуществом использования облака является скрытие сложной инфраструктуры, обеспечивающей доступность информации и средств её обработки (программного обеспечения), от конечного пользователя. Это позволяет сосредоточиться на выполнении своих функциональных обязанностей, не задумываясь о нюансах технологии обработки информации. Хранение пользовательской информации и средств её обработки осуществляется на удалённых серверах, расположенных в специальных датацентрах. Доступ к информации и программному обеспечению предоставляется в виде услуги (платной или бесплатной), обладающей определённым набором параметров, позволяющей настроить такую конфигурацию, которая наиболее полно отвечает информационным потребностям клиентов.

Облачные вычисления реализуются в виде следующих моделей<sup>2</sup>:

Storage as a Service (SaaS) - услуга предоставления дискового пространства по требованию. Для пользователя облачное хранилище может выглядеть как дополнительный логический диск или папка на его компьютере или мобильном устройстве. Данный сервис является базовым для остальных, поскольку входит в состав каждого из них.

Software-as-a-Service (SaaS) - предоставление доступа к программному обеспечению, которое развёрнуто на удалённых серверах, настраивается и управляется персоналом провайдера<sup>3</sup>.

Platform as a Service (PaaS) — набор услуг, реализуемых на пользовательском уровне в виде доступа к программному обеспече-

нию различного назначения.

Infrastructure as a Service (laaS) — набор физических устройств (серверы, жёсткие диски) обработки данных, на базе которых выстраивается платформа.

1 Облачные вычисления: ГЭлектронный ресурс]// Материал из Википедии - свободной энциклопедии. - URL: http://ru. wikipedia.org/wiki/ Облачные\_вычисления

2 Соснин В.В. Облачные вычисления в образовании. - URL: http://www.intuit.ru/ goods\_store/ebooks/9155

3 Программное обеспечение как услуra. - URL: http://www.tadviser.ru/index.php/ SaaS\_-\_Программное\_обеспечение\_как\_ услуга.

⊕

⊕

bHblE TEXH

Облачные ресурсы могут быть эффективно использованы в образовательных целях, позволяя рационально организовать процесс обучения как школьников и студентов, так и действующих сотрудников компаний. В качестве примеров использования облачных технологий в образовании можно назвать электронные дневники и журналы, личные кабинеты для учеников и преподавателей и т.д. Облачные технологии позволяют организовать доступ к разным видам социального программного обеспечения с использованием всех достоинств этого вида информационных технологий в учебном процессе, они могут служить платформой для организации мобильного обучения<sup>4</sup>. При этом использование облачных технологий позволяет снизить затраты на процесс обучения, повысить качество подготовки за счёт оперативного изменения учебных планов, формирования и предоставления совместного доступа к обучающим материалам.

Исследователи выделяют следующие преимущества облачных вычислений в образовании<sup>5</sup>:

• Резервное копирование (в облаке данные сохраняются, даже если выходит из строя компьютер).

• Хранение (облако позволяет пользователям хранить все данные всех типов).

• Доступность (данные из облака доступны, в том числе и с мобильных устройств).

• Сотрудничество (облако позволяет работать нескольким пользователям одновременно, с помощью этой функции могут создаваться групповые проекты и оптимизироваться планы сотрудничества преподавателей и учащихся на уроках).

<sup>4</sup> **Голицына И.Н.** Социальное программное обеспечение в современном профессиональном образовании // Международный электронный журнал «Образовательные технологии и общество (Educational Technology & Society)». 2012. V. 15. № 4. С. 515–526. — URL: http://grouper.ieee.org/ groups/ifets/russian/depository/v15\_i4/pdf/11.pdf; **Голицына И.Н., Половникова Н.Л.** Мобильное обучение в современном образовании // Школьные технологии. 2011. № 4. С. 113–118.

<sup>5</sup> **Weaver D.** Six Advantages of Cloud Computing in Education. 2013. — URL: http://www.pearsonschoolsystems.com/blog/?p=1507#sthash.y6Inwp0j.dpbs

• Сознательное отношение к ресурсам и времени (преподавателям нет необходимости тратить время и ресурсы на копирование учебных материалов, а учащиеся получают доступ к учебным материалам он-лайн).

• Задания (учащиеся могут хранить свои задания в облаке, а преподаватель имеет к ним доступ в любое удобное время).

### Облако как платформа в образовании

Примером образовательного облачного сервиса PaaS является портал «Образовательное облако» (http://ooblako.ru/). «Образовательное облако» («Облако») представляет собой средство создания электронных обучающих ресурсов (ЭОР) для организации сетевого и дистанционного обучения. Основная цель «Облака» — предоставление пользователям возможностей осуществления образовательной деятельности без необходимости использования дополнительных аппаратно-программных средств и привлечения специалистов в области информационных технологий.

Возможности «Облака»:

1. Создание электронных обучающих ресурсов.

2. Создание учебных курсов на основе электронных учебных модулей (ЭУМ).

3. Осуществление образовательной деятельности с использованием ЭУМ, ЭОР.

4. Обучение студентов и учащихся с применением разработанных элементов.

5. Обмен опытом между преподавателями.

Правила использования «Облака» допускают его применение в образовательном процессе в любом из образовательных учреждений бесплатно. Основой для «Облака» является система управления образовательным процессом (LMS, Learning Management System) Moodle.

Moodle представляет собой комплекс свободного программного обеспечения, включающего в себя:

1. Сервер управления базами данных.

2. Веб-интерфейс для доступа к данным и выполнению различных функций при работе с обучающими курсами.

⊕

**100 ГОЛИЦЫНА И.Н.** ОБЛАЧНЫЕ ВЫЧИСЛЕНИЯ В ОРГАНИЗАЦИИ ОБРАЗОВАТЕЛЬНОЙ ДЕЯТЕЛЬНОСТИ

# ╄╉┽┽╒╖╒╾┾╂╟╂┈┈╟┪┈╖╒╒┪┽┷┞╁┽┪

Назначение системы состоит в предоставлении сервиса по разработке электронных учебных курсов для учебных заведений различного уровня (школ, техникумов и вузов). Система также позволяет предоставлять доступ к подготовленным учебным материалам с разделением полномочий в зависимости от роли пользователя (преподаватель, студент и т.д.). Таким образом, система ориентирована, прежде всего, на организацию взаимодействия между преподавателем и учениками, но может быть использована и для организации традиционных курсов различных форм обучения (очные, заочные, дистанционные).

Следует отметить, что Moodle является одной из наиболее популярных LMS в российских учебных заведениях<sup>6</sup>, на её платформе создано множество электронных обучающих курсов. Доступность LMS Moodle в облачном сервисе позволяет любому преподавателю создавать ЭОР независимо от возможностей и предпочтений образовательных учреждений, и использовать их в учебном процессе в следующих целях:

• Для организации самостоятельной работы учащихся и студентов;

• Для проведения автоматизированного текущего и рубежного контроля;

• Для организации дистанционного и мобильного обучения.

Помимо языковой поддержки и шаблонов оформления, Moodle позволяет подключать также модули, реализующие следующие возможности:

1. Создание элементов курса и управление ими.

2. Формирование отчётов администратора. 3. Создание и ведение справочников типов заданий.

4. Выполнение аутентификации пользователей.

- 5. Создание и управление блоками.
- 6. Разработка курсов в разных форматах.
- 7. Формирование отчётности по курсам.
- 8. Управление подписками на курсы.
- 9. Работа с фильтрами.

ШКОЛЬНЫЕ ТЕХНОЛОГИИ 6'2014

10. Формирование отчётности об успеваемости.

11. Экспорт и импорт сведений об успеваемости оценок.

12. Формирование портфолио студентов и преподавателей.

13. Классификация вопросов для тестов по типам.

14. Определение различных форматов импорта/экспорта тестов.

15. Формирование отчётности по тестам.

16. Реализация функций файлового хранилиша.

17. Управление типами ресурсов.

18. Выполнение поиска элементов учебных курсов по различным критериям.

Работа с ресурсом выполняется с помощью Личного кабинета (ЛК). Личный кабинет представляет собой интерфейс портала ooblako.ru, предназначенный для работы с учебными курсами.

Для создания ЛК необходимо зарегистрироваться на сайте. Для этого следует, воспользовавшись любым из доступных браузеров, загрузить страницу ресурса (рис. 1).

Образовательное Облако Что такое Образовательное Облако, зачем оно нужно? .<br>ре Облако (далее Облако) - это со<br>сурсов (ЭОР), учебных курсов, ор!<br>но создания Облака является пред creŭ ne. сервисов без ходимости в вія ИТ-спеці

Что я могу делать в Облаке?

 $\alpha$ 

-<br>Вы можете создавать учебные курсы на осн  $OCDC$ **bix** yu х курсов, ЭОР и ЭУМ ельную дея:<br>њся учебны тельности с насывозовательными ресурсами в электронной форм.<br>ки курсами и образовательными ресурсами в электронной форм.<br>ями Облака, сохранять учебные нурсы в форматах МОООLE и SCORM i Apy

Рис. 1. Главная страница ресурса ooblako.ru

Создание электронного учебного курса выполняется из Личного кабинета. Для создания следует воспользоваться ссылкой «Курсы» — «Добавить/редактировать курсы» в панели «Администрирование» (рис. 2)

Следующим шагом является выбор категории курса (рис. 3). Для выбора категории следует выполнить щелчок левой кнопкой мыши по соответствующей ссылке.

<sup>6</sup> Welcome to the moodle community: // Moodle. - URL: https://moodle.org/ sites/index.php?country=RU

<> ≡

 $\triangleleft$  Mapr 2013

MH Br Cp 4r Nr C6 Bc

4 5 6 7 8 18 19 20 21 22 23 2<br>25 26 27 28 29 30 3 ⊕

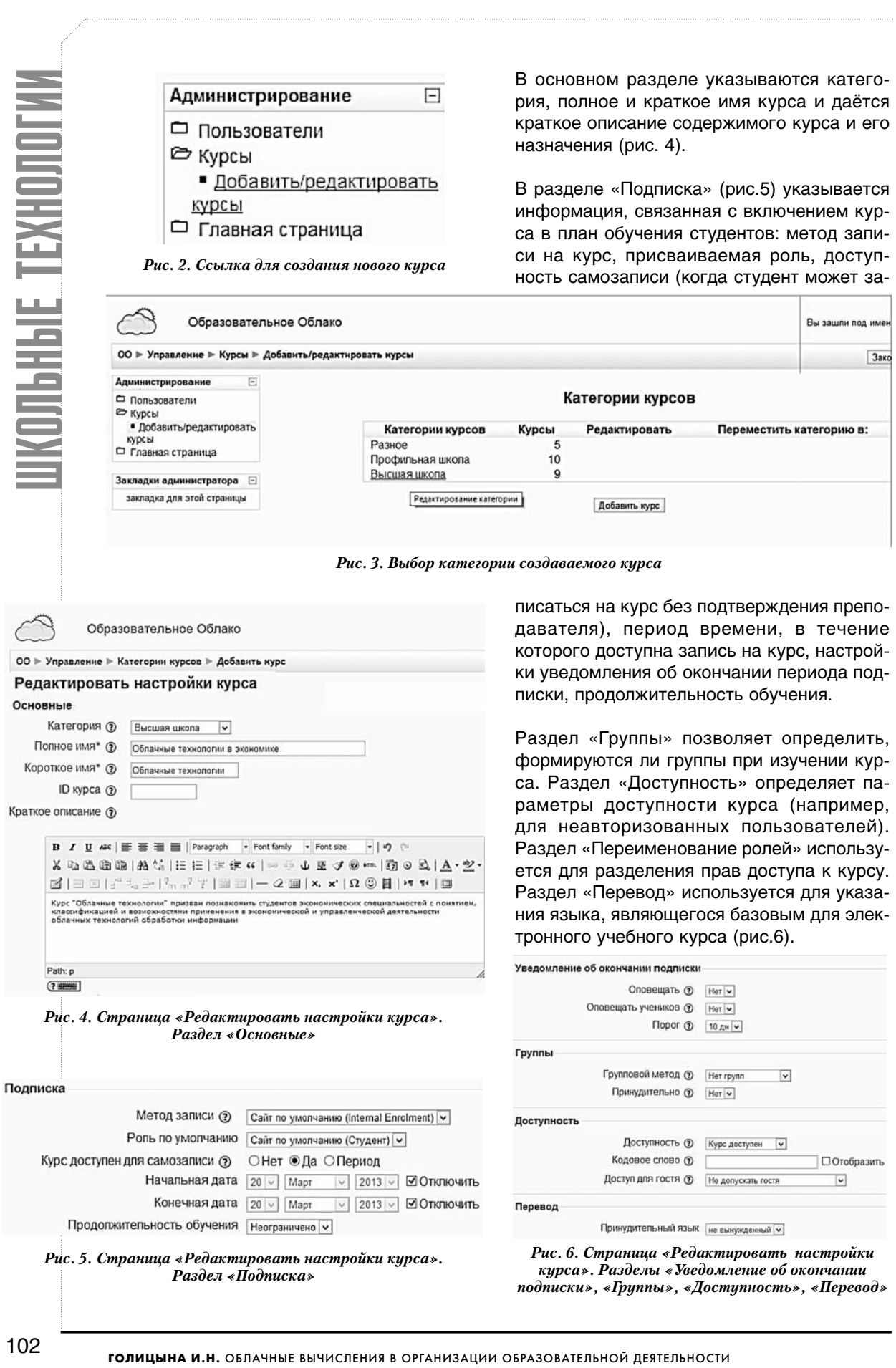

 $\bigoplus$ 

 $\bigoplus$ 

После создания курса будет загружена и отображена в браузере страница для назначения ролей. Интерфейс этой страницы позволяет добавлять пользователей к ролям в отношении курса (рис. 7).

#### Переименование ролей ?

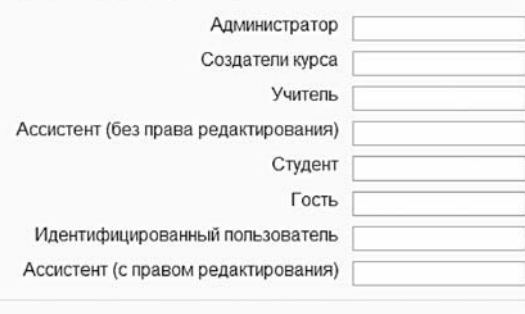

Сохранить Отмена

#### *Рис. 7. Страница «Редактировать настройки курса». Разделы «Переименование ролей»*

Настройка списка пользователей по ролям является последним этапом в создании структуры курса. Для загрузки страницы созданного курса следует нажать кнопку «Нажмите для входа в ваш курс» (рис.8).

Страница электронного учебного курса содержит описание структуры курса, набор ссылок меню для управления курсом и ряд панелей для отображения служебной информации (рис. 9).

Для внесения изменений в состав и структуру курса следует нажать кнопку «Редактировать», расположенную в верхнем правом углу страницы. Страница курса будет переведена в режим редактирования (рис.10).

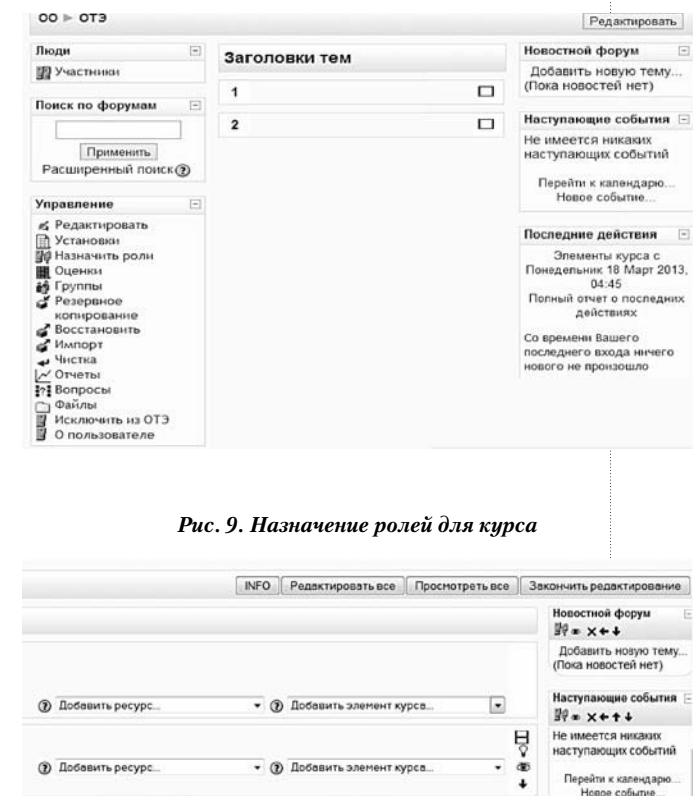

BHFNPFHUF U NPAKTUKA

*Рис. 10. Страница курса в режиме редактирования*

После перевода в режим редактирования в курс могут быть добавлены темы (рис. 11).

Перейтина. -

В созданной теме может быть добавлено сколько угодно элементов курса и ресурсов. Тип добавляемого ресурса или элемента курса определяется с помощью полей со списком «Добавить ресурс…» и (или) «Добавить элемент курса» (рис. 12). С помощью элемента «Тест» можно создать тест для текущей темы.

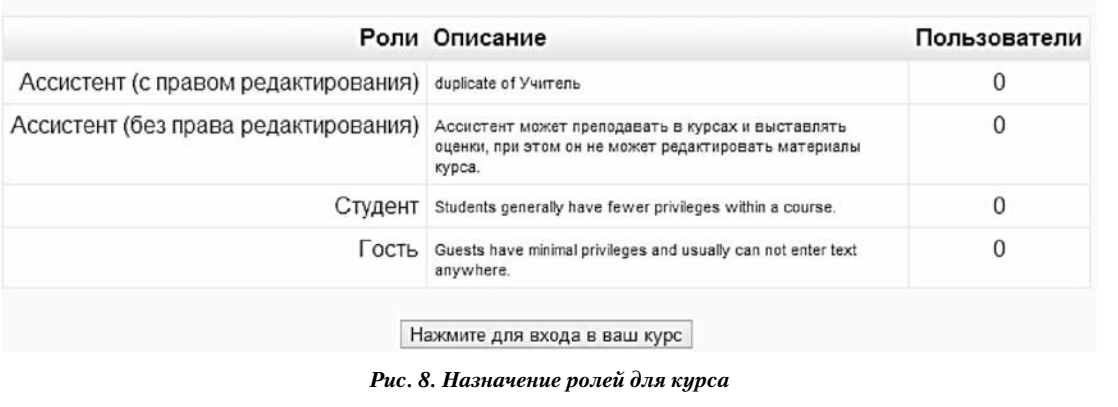

### Назначить роли в Курс: ОТЭ<sup>®</sup>

103 ШКОЛЬНЫЕ ТЕХНОЛОГИИ **6'2014**

⊕

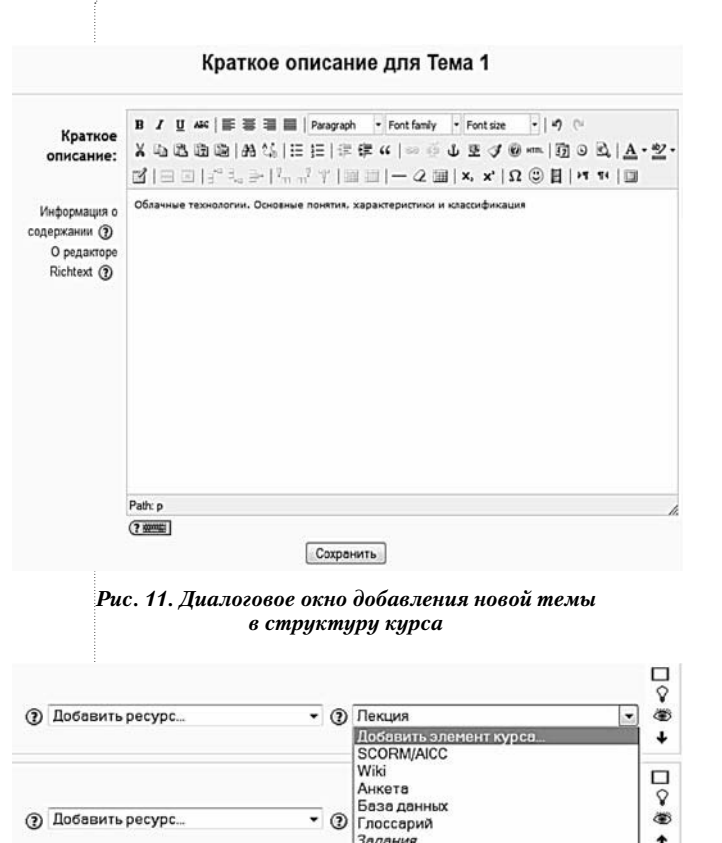

*Рис. 12. Добавление элемента курса в тему*

Onpoc<br>Tect<br>Popym Чат

лоссории<br>Ответ - в виде нескольких файлов<br>Ответ - в виде текста<br>Ответ - в виде текста<br>Ответ - вне сайта<br>Оснос<br>Оснос

На рис. 13 показана первая страница курса «Облачные технологии (в экономике)», созданного в сотрудничестве со студентами специальности «Прикладная информатика (в экономике)», курс размещён на ресурсе ooblako.ru<sup>7</sup> .

На рис. 14 показана страница курса «Облачные технологии (в экономике)» на экранах различных мобильных устройств, в режиме эмуляции с использованием приложения Mobilizer (http://www.springbox.com/ mobilizer).

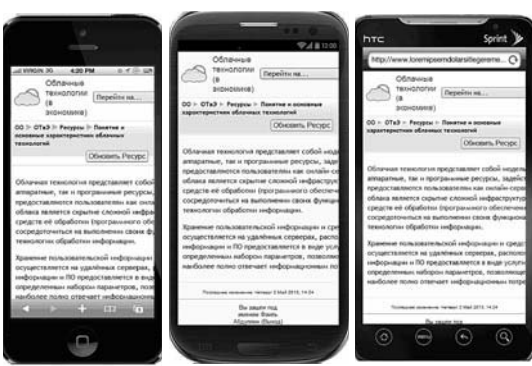

*Рис. 14. Вид содержимого темы «Понятие и основные характеристики облачных технологий» на разных моделях симулятора телефонов*

7 Облачные технологии (в экономике). — URL: http:// ooblako.ru/course/view.php?id=42.

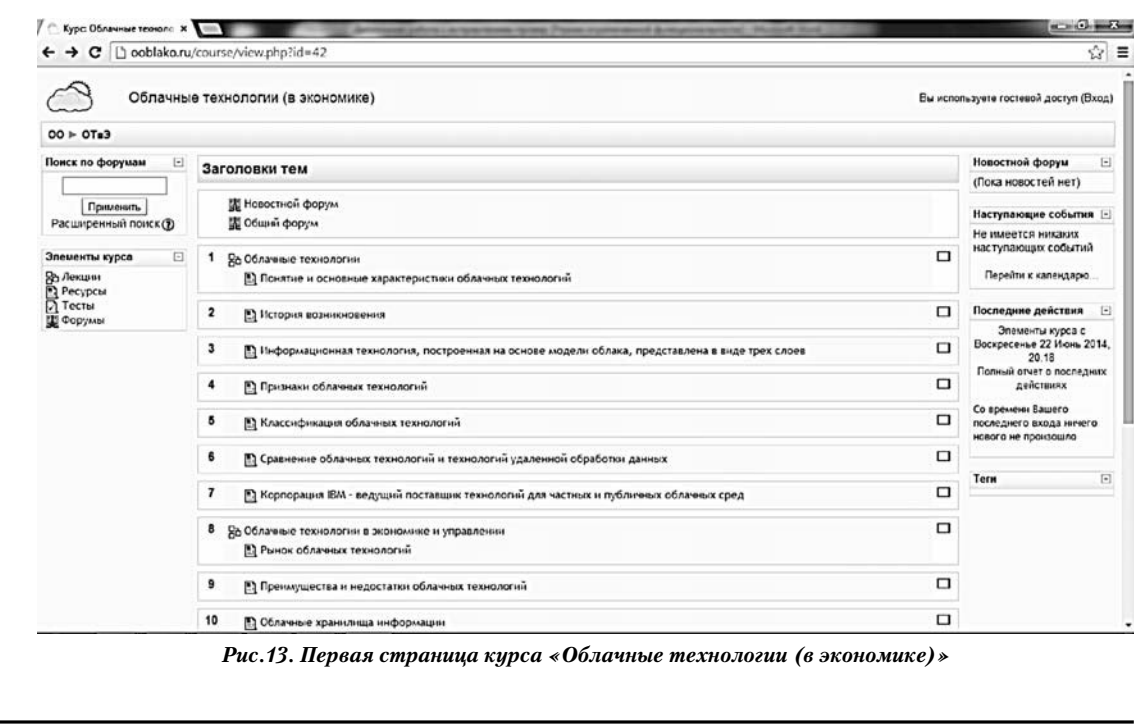

 $\pmb{\uparrow}$ 

⊕

**ГОЛИЦЫНА И.Н.** ОБЛАЧНЫЕ ВЫЧИСЛЕНИЯ В ОРГАНИЗАЦИИ ОБРАЗОВАТЕЛЬНОЙ ДЕЯТЕЛЬНОСТИ 104

◈

## ╊ॅ॔॔॔॔॔॔॔॔ऻॳऻड़ऻॳऻड़ऻख़ख़ख़ख़ख़ख़ख़ख़ख़

### «Облако» как сервис в образовании

Перспективными для решения задач образования представляются также модели «облачных» технологий SaaS.

Данная модель облачных вычислений, в частности, является перспективной для обучения языкам программирования. Пример работы с облачным Web-сервисом http://ideone.com, позволяющим создавать и отлаживать учебные программы на любом языке программирования, приведён в работе автора статьи<sup>8</sup>. На сегодняшний день ideone является одной из популярных специализированных интегрированных средств разработки (IDE - Integrated Development Environment). IDE ideone поддерживает более чем 20 различных языков, включая С, С++, С#, Java, JavaScript, Go, Groovy, Objective-C, Perl, Python u Ruby.

Использование интегрированных сред обработки при обучении программированию позволяет:

• создавать дополнительные возможности взаимодействия для всех участников образовательного процесса;

• учиться учащимся совместно работать с облачными приложениями, не только хранить данные, но и создавать новые продукты в «Облаке», осваивая новые технологии;

• со стороны преподавателя использовать различные формы учебной деятельности в рамках аудиторных занятий;

• более эффективно организовывать самостоятельную работу учащихся, используя достоинства мобильного обучения<sup>9</sup>.

На занятиях по курсу «Компьютерные технологии в пелагогической и инновационной деятельности» для студентов направления «Педагогическое образование» мы использовали облачный ресурс Диск Google (https://drive.google.com/). Получить бесплатный доступ к диску может любой пользователь, зарегистрировавший почтовый ящик на портале Google. Помимо предоставления дискового пространства, диск Google - это инструмент, который даёт возможность создавать, редактировать

и сохранять документы, не прибегая к средствам настольных приложений. Документы на Диске Google можно открыть с помощью приложения Google «Документы». Для того чтобы работать с Google Документы, не нужен текстовый редактор, достаточно только браузера и подключения к Интернету. Напечатать текст, создать электронную таблицу, выполнить форматирование и сохранить файл в один из многочисленных форматов (PDF, DOC, ODF) — всё это можно сделать без помощи сторонних приложений. Следует отметить, что аналогичные облачные сервисы предоставляются пользователям и других популярных почтовых порталов.

Использование облачного ресурса позволило создать общее дисковое пространство, к которому есть доступ у преподавателя и студентов, что помогло организовать новые формы работы на занятиях:

• свободный обмен документами, необходимыми для проведения занятий, в частности, учебно-методическими ресурсами и отчётами студентов о выполнении практических заданий;

• общую контекстную образовательную среду для выполнения творческих заданий.

В качестве примера можно привести задание, в котором студентам было предложено провести творческую лабораторную работу на тему «Использование возможностей социальных сетей в преподавании учебных дисциплин». Об использовании социальных сетей в учебном процессе мы уже ранее рассуждали на страницах журнала<sup>10</sup>. Целью лабораторной работы является выбор способа использования соци-

<sup>8</sup> Голицына И.Н., Афзалова А.Н. Использование облачных вычислений в образовательном процессе // Международный электронный журнал «Образовательные технологии и общество (Educational Technology & Society)». 2014. V. 17. Nº 2. C. 460-468. - URL: http://ifets.ieee.org/russian/ depository/v17\_i2/pdf/10.pdf

<sup>9</sup> Афзалова А.Н. Использование мобильных технологий для организации самостоятельной работы студентов // Международный электронный журнал «Образовательные технологии и общество (Educational Technology & Society)». 2012. V. 15. Nº 4. C. 497-505. - URL: http://grouper.ieee. org/groups/ifets/russian/depository/v15\_i4/pdf/9.pdf

10 Голицына И.Н. Социальные сети как виртуальное образовательное пространство // Школьные технологии. 2013. № 4. С. 146-154.

⊕

⊕

альной сети для преподавания учебной дисциплины.

Студенты размещали отчёты в общей папке, так что каждый из них мог ознакомиться с отчётами своих однокурсников, использовать их идеи для решения задачи, развить их и предложить свои варианты. В результате выполнения работы студентами были предложены различные варианты использования ресурсов социальных сетей для преподавания конкретных тем по биологии, химии, иностранному языку. Студенты предложили использовать различные виды представления информации (аудиои видеоролики, таблицы, схемы), актуальные новости в соответствующих направлениях науки для организации различных форм учебной деятельности на уроках (контроль, самостоятельная работа, изучение теоретического материала, выполнение практических заданий).

На рисунке 15 приведён фрагмент отчёта студентки Лукояновой И., выложенного на облачном ресурсе Диск Google, по использованию социальных сетей в преподавании английского языка. В отчёте предлагается использование ресурсов нескольких групп социальной сети «В контакте» (http:// vk.com/) для организации различных форм учебной деятельности на уроке английского языка в средней школе.

**Студенты, участвующие в использовании облачных сервисов на учебных занятиях, оценили такие их достоинства, как:**

• возможность организовать различные виды деятельности учащихся (индивидуальная, групповая, коллективная, самостоятельная);

• использование наглядных источников информации (рисунков, аудио- и видеофайлов), в том числе возможность представления в мультимедийной форме уникальных информационных материалов (картин, рукописей, видеофрагментов, звукозаписей и др.);

• возможность работы с моделями изучаемых объектов и процессов (в том числе тех, с которыми сложно познакомиться на практике), возможность представления и взаимодействия с виртуальными трёхмерными образами изучаемых объектов;

• возможность учителя контролировать своевременное выполнение самостоятельных работ, возможность автоматизированного контроля и более объективного оценивания знаний и умений, возможность создания интерактивных заданий;

• возможность учащихся создавать презентации, видео-, редактировать их, в режиме

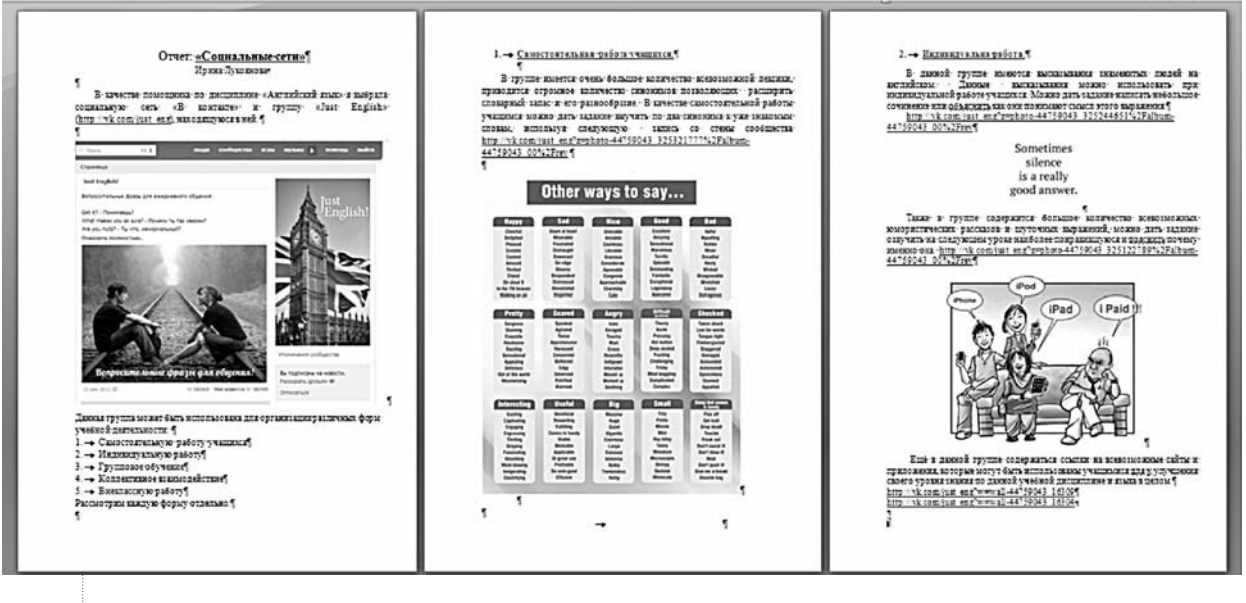

*Рис. 15. Фрагмент отчёта по использованию социальных сетей в преподавании английского языка*

**106 ГОЛИЦЫНА И.Н.** ОБЛАЧНЫЕ ВЫЧИСЛЕНИЯ В ОРГАНИЗАЦИИ ОБРАЗОВАТЕЛЬНОЙ ДЕЯТЕЛЬНОСТИ

# ╄╉┽┽╒╖╒╾┾╂╟╂┈┈╟┪┈╖╒╒┪┽┷┞╁┽┪

общего доступа задавать вопросы и обсуждать различные темы, выбирать путём голосования лучшую работу;

• возможность учителя отслеживать этапы совершенствования каждого задания по мере его выполнения учащимися и анализировать полученные результаты.

• простота в использовании, возможность входа в облачный ресурс с любого компьютера, планшета, мобильного телефона;

• хранение любого количества информации без внешних накопителей;

• удобный интерфейс, возможность делиться файлами, просматривать их в любое время и с любого устройства.

### Заключение

Использование современных облачных вычислений подразумевает под собой работу абсолютно со всеми устройствами с разными архитектурами и операционными системами. Основное требование - наличие интернет-соединения.

◈

Эффективность использования облачных вычислений на современном уровне развития электронного обучения определяется, прежде всего, заинтересованностью и желанием преподавателей, которые в той или иной степени стимулируются руководством образовательных учреждений.

Облачные вычисления могут быть использованы в различных формах и на разных уровнях образовательного процесса. В том числе, с помощью облачных ресурсов можно сформировать контекстную образовательную среду, которая может продуктивно использоваться при выполнении творческих заданий, служить основой для организации различных форм образовательной деятельности. О

ШКОЛЬНЫЕ ТЕХНОЛОГИИ 6'2014